## **EXITSNDEML – Individual Programming**

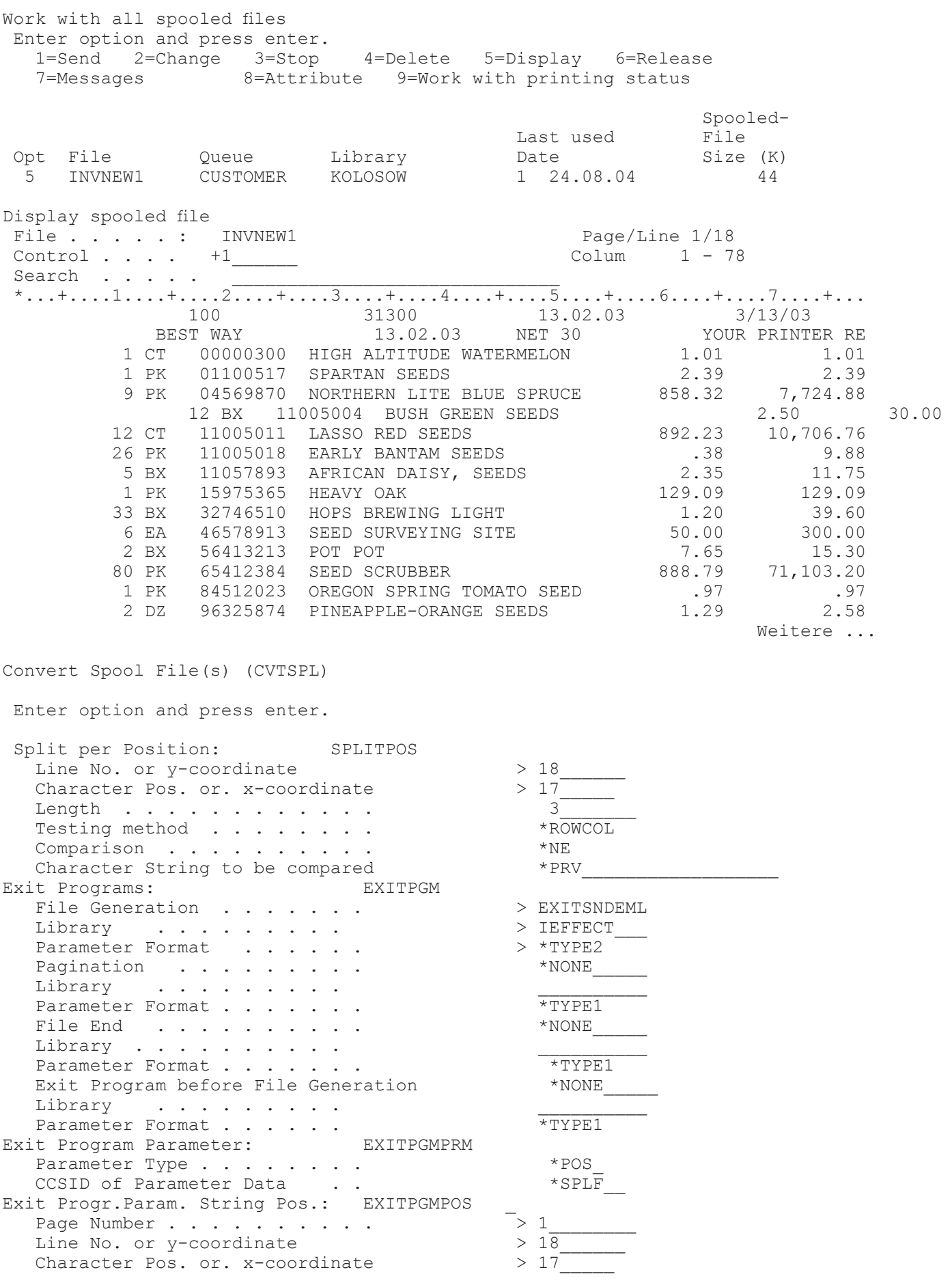

 Length . . . . . . . . . . . . 3\_\_\_\_\_\_\_ Testing method . . . . . . . . \*ROWCOL + for further values Example Allocation Costumer Number -> Email Address: Display Physical File Member File . . . . : CUSTFILE Library . . . . : GZIPR7<br>File Member . . : CUSTFILE1 Set . . . . . : 1 File Member . . : CUSTFILE1 Set . . . . . . : 1 Control . . . . : Search . . . . . : \_\_\_\_\_\_\_\_\_\_\_\_\_\_\_\_\_\_\_\_\_\_\_\_\_\_\_\_\_\_\_\_\_\_\_\_\_\_\_\_  $*...+...1...+...2...+...3...+...3...+...4...+...5...+...6...+...6...+...7...+...$ 100 100.MUSTERMANN@MENTEN-GMBH.DE<br>136 136.MUSTERMANN@MENTEN-GMBH.DE TEST CUSTOMER SNDE 136 136.MUSTERMANN@MENTEN-GMBH.DE<br>141 141.MUSTERMANN@MENTEN-GMBH.DE TEST CUSTOMER SNDE 141 141.MUSTERMANN@MENTEN-GMBH.DE<br>154 154.MUSTERMANN@MENTEN-GMBH.DE TEST CUSTOMER SNDE 154.MUSTERMANN@MENTEN-GMBH.DE \*\*\*\*\*\* DATENENDE \*\*\*\*\*\* CVTSPL FILE(INVNEW1) JOBNAM(011085/KOLOSOW/QPRTJOB) SPLNBR(105) OUTPFILE('%TMP%%SPLFILENAME%') PAGESIZE(\*A4 \*PORTRAIT) SPLIT(\*POS) SPLITPOS(18 17 3) EXITPGM(IEFFECT/EXITSNDEML \*TYPE2) EXITPGMPRM(\*POS) EXITPGMPOS((1 18 17 3)) ... SPLIT(\*POS) Process of Parameter Element 1 chose Text "100". EXITPGMPRM(\*POS) Process of Parameter Element 1 chose Text "100". SPLIT(\*POS) Process of Parameter Element 1 chose Text "136". EXITPGMPRM(\*POS) Process of Parameter Element 1 chose Text  $n^{136}$ . SPLIT(\*POS) Process of Parameter Element 1 chose Text , 56". EXITPGMPRM(\*POS) Process of Parameter Element 1 chose Text  $/$  56". SPLIT(\*POS) Process of Parameter Element 1 chose Text "141". EXITPGMPRM(\*POS) Process of Parameter Element 1 chose Text "141". SPLIT(\*POS) Process of Parameter Element 1 chose Text "154". EXITPGMPRM(\*POS) Process of Parameter Element 1 chose Text "154". ... Spooled File INVNEW1 converted into data stream file /TMP/INVNEW1\_30.pdf. Email saved in archive file /gzip400/archive/mail/out/M2133.EML. Connection to email server davad established At: 100.MUSTERMANN@MENTEN-GMBH.DE Attachment /TMP/INVNEW1\_30.pdf sent. Connection to email server davad ended SNDEMAIL normally ended. Exit program EXITSNDEML ended normally. Spooled File INVNEW1 converted into data stream file /TMP/INVNEW1\_31.pdf. Email saved in archive file /gzip400/archive/mail/out/M2134.EML. Connection to email server davad established At: 136.MUSTERMANN@MENTEN-GMBH.DE Attachment /TMP/INVNEW1\_31.pdf sent. Connection to email server davad ended SNDEMAIL normally ended. Exit program EXITSNDEML ended normally. Spooled File INVNEW1 converted into data stream file /TMP/INVNEW1\_32.pdf. Exit program error: customer number 56 not found in CUSTFILE!. Spool File INVNEW1 converted into data stream file /TMP/INVNEW1\_33.pdf. Email saved in archive file /gzip400/archive/mail/out/M2135.EML. Connection to email server davad established At: 141.MUSTERMANN@MENTEN-GMBH.DE

Attachment /TMP/INVNEW1\_33.pdf sent.

Connection to email server davad ended SNDEMAIL normally ended. Exit program EXITSNDEML ended normally.

Spooled File INVNEW1 converted into data stream file /TMP/INVNEW1\_34.pdf. Email saved in archive file /gzip400/archive/mail/out/M2136.EML. Connection to email server davad established At: 154.MUSTERMANN@MENTEN-GMBH.DE Attachment /TMP/INVNEW1\_34.pdf sent. Connection to email server davad ended SNDEMAIL normally ended. Exit program EXITSNDEML ended normally.

Spooled file INVNEW1 converted into \*PDF. Spool file INVNEW1 from Job QPRTJOB/KOLOSOW/011085 Number 000105 successfully processed. 0000000001 Spool entries successfully converted. i-effect Processing ended.

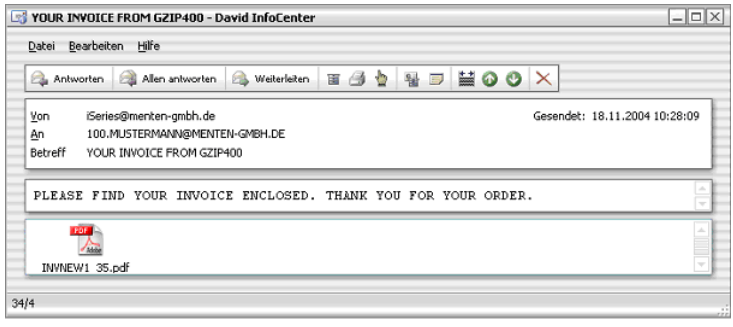

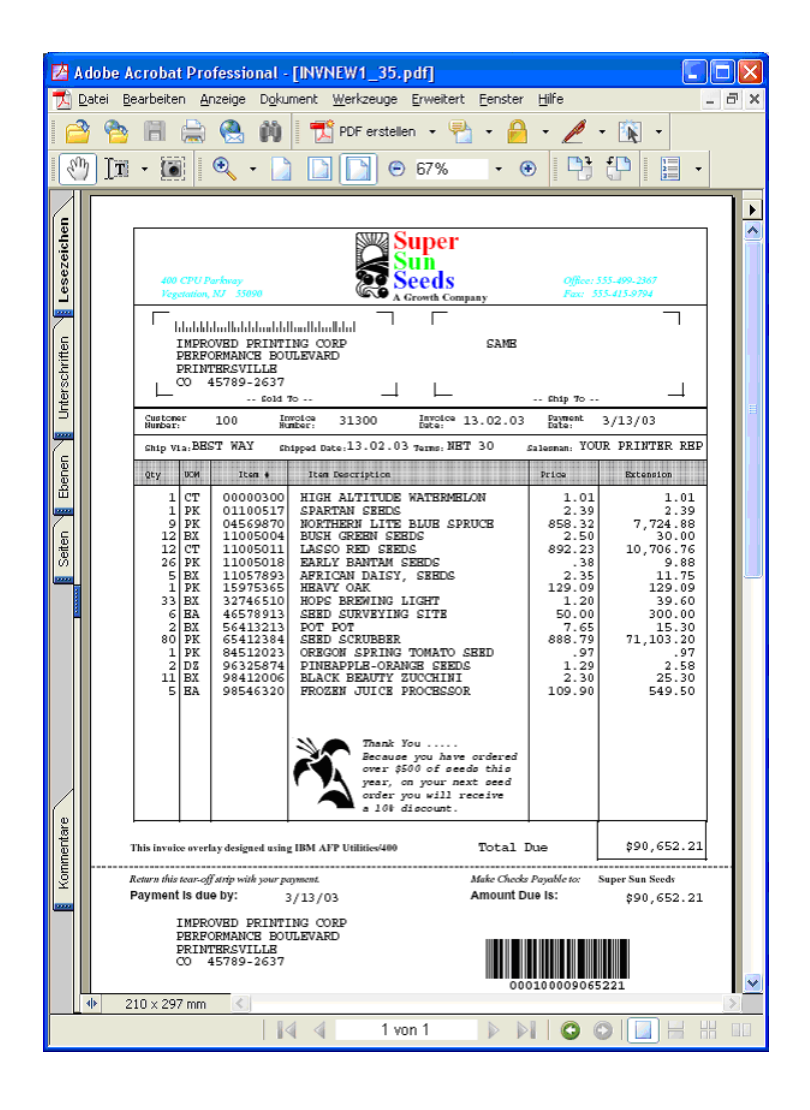